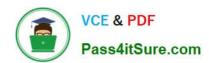

# 1Z0-532<sup>Q&As</sup>

Oracle Hyperion Financial Management 11 Essentials

# Pass Oracle 1Z0-532 Exam with 100% Guarantee

Free Download Real Questions & Answers PDF and VCE file from:

https://www.pass4itsure.com/1z0-532.html

100% Passing Guarantee 100% Money Back Assurance

Following Questions and Answers are all new published by Oracle
Official Exam Center

- Instant Download After Purchase
- 100% Money Back Guarantee
- 365 Days Free Update
- 800,000+ Satisfied Customers

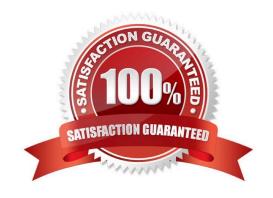

## https://www.pass4itsure.com/1z0-532.html

2024 Latest pass4itsure 1Z0-532 PDF and VCE dumps Download

#### **QUESTION 1**

You are loading data to FM under Load Tasks> Load Data. What are four valid options for how data should be loaded into the application? (Choose four.)

- A. Merge
- B. Clear and Load
- C. Replace
- D. Replace by Security
- E. Accumulate within File
- F. Append

Correct Answer: ACDE

#### **QUESTION 2**

If Sample Company 1230LAP has an intercompany balance with sample company PQR, when is the balance eliminated, assuming that consolidation rules have not been enabled in Application Settings?

- A. All eliminations occur within the uppermost member on each of the entity dimension hierarchies.
- B. Eliminations occur in the [Elimination] value members of the children of the first common parent entity.
- C. Eliminations occur in the [Elimination] value members of the children of the first common parent account.
- D. If the consolidation rule in Application Settings is not enabled, the intercompany accounts do not eliminate.

Correct Answer: B

#### **QUESTION 3**

What are two effects of deploying an EPMA application? (Choose two.)

- A. The EPMA metadata is extracted to a text file.
- B. If enabled, it pushes the data to Essbase via Essbase Analytic Link for FM.
- C. The EPMA application metadata is used to create an FM application on the FM server.
- D. The application is sent out to a star schema for use by Essbase and other products.
- E. When you redeploy an application, the application metadata is merged or replaced based on the changes made since the last deployment.

Correct Answer: CE

## https://www.pass4itsure.com/1z0-532.html 2024 Latest pass4itsure 1Z0-532 PDF and VCE dumps Download

#### **QUESTION 4**

The organization by period feature is used for what two purposes? (Choose two.)

- A. Segregating rules by month and year
- B. Controlling when entities consolidate into specific parents
- C. Organizing the period dimension into multiple hierarchies
- D. Managing the ownership percentage of one entity by others
- E. Maintaining stored data values for changes in the Entity structure over time

Correct Answer: BE

#### **QUESTION 5**

A custom function in rules is useful for:

- A. Organizing rules into subsets of code
- B. Controlling the ending of an If/Then
- C. Writing code that will be repeated in multiple places
- D. Defining conjunctions to be used along with variables
- E. Custom functions are not possible in FM,

Correct Answer: C

<u>1Z0-532 PDF Dumps</u>

<u>1Z0-532 VCE Dumps</u>

1Z0-532 Exam Questions